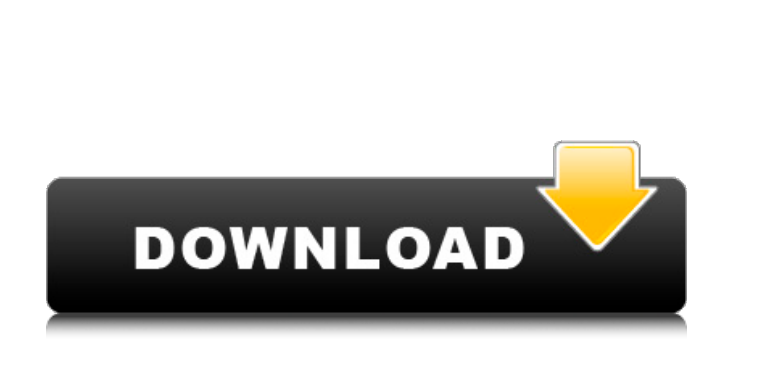

**AutoCAD Crack**

**AutoCAD Crack Descarga gratis For PC**

Antes de que se introdujera AutoCAD, se estimaba que alrededor de 1,6 millones de operadores de CAD utilizaban uno de los productos CAD disponibles en ese momento. AutoCAD es la aplicación CAD más utilizada del mundo. Autodesk estima que AutoCAD tiene más de 60 millones de usuarios en todo el mundo. Autodesk afirma que el uso de AutoCAD y AutoCAD LT ha aumentado desde 1995, cuando Autodesk presentó su primera demanda contra un competidor. Historia En 1982, Autodesk fue iniciado por un grupo de ex profesores del MIT que se habían marchado y fundado otra empresa, llamada Computer Modeling and Animation Inc. En 1982, se ofreció una versión piloto de AutoCAD a las partes interesadas, pero en ese momento, una serie de Los principales actores de CAD (incluidos los principales proveedores como Unimation, Minitab y SolidWorks) también habían estado desarrollando sistemas CAD para uso personal. Autodesk quería crear un sistema CAD confiable que pudiera ser utilizado tanto por grandes corporaciones como por individuos. La primera versión de AutoCAD se lanzó para microcomputadoras con tarjetas gráficas internas. Fue escrito usando el lenguaje de programación C. En 1989, Autodesk comenzó a comercializar su software para la computadora personal Apple Macintosh. En 1990, Autodesk presentó AutoCAD Extended, una versión de AutoCAD para Apple Macintosh que tenía funciones adicionales y una interfaz gráfica de usuario. En marzo de 1995, Autodesk presentó una demanda contra Corel por supuesto incumplimiento de contrato, infracción de marca registrada e infracción de patente, alegando que Corel había copiado parte del software CAD de Autodesk. En 1997, Autodesk lanzó AutoCAD LT como una versión gratuita del software, lo que permitió a Autodesk ofrecer el programa en la plataforma Microsoft Windows. En enero de 2000, Autodesk anunció que la empresa había perdido más de 1.300 millones de dólares en 2000, principalmente debido a la falta de una versión de AutoCAD LT basada en Windows. Se dijo que Autodesk gastaría \$ 100 millones por mes para desarrollar la nueva versión.En una entrevista con Business Week, el CEO de Autodesk, Scott Donham, dijo que esperaba una respuesta positiva del mercado. En abril de 2001, Autodesk lanzó AutoCAD 2002, una versión basada en Windows de AutoCAD LT y AutoCAD, con varias

características nuevas importantes, incluidas nuevas herramientas de funciones basadas en parámetros. Características AutoCAD consta de dos componentes principales: el modelado 3D y el dibujo.

**AutoCAD Con Keygen completo Mas reciente**

Ver también Comparación de editores CAD Lista de programas CAD de Cadsoft software vectorworks Lista de programas CAD 3D Lista de editores de diseño asistidos por computadora para el escritorio GNOME Referencias enlaces externos AutoCAD para Mac en CADMOS Guía para AutoCAD en Mac Sitio de inicio de AutoCAD en Autodesk Software Categoría:AutoCAD Categoría:Autodesk Categoría:Software de desarrollo de CA Categoría:Software de gráficos 3D Categoría:Software de gráficos 3D para Linux

Categoría:Software de gráficos 3D para MacOS Categoría:Software de gráficos 3D para Windows Categoría:Software CAD para Linux Categoría:Software CAD para MacOS Categoría:Software CAD para Windows Categoría:Software de gráficos MacOS Categoría:Software relacionado con gráficos de Windows Categoría:software de 2003Países Bajos televisa el debate electoral político a través de Facebook Live 22 de abril de 2017 Aunque Facebook ha tenido mucho éxito en el pasado con la transmisión en vivo de debates electorales entre partidos políticos de EE. UU., nada se compara con la transmisión en vivo de un debate electoral holandés. El 18 de abril, el parlamento holandés (Tweede Kamer) se reunirá para discutir una propuesta de presupuesto del gobierno. Según los medios holandeses, este es el programa de televisión en vivo mejor calificado en los Países Bajos. La fecha límite para presentar propuestas para el proyecto de ley de presupuesto venció el 31 de marzo. Cualquier enmienda propuesta debe presentarse antes del 13 de mayo. Se espera que el debate dure desde las 9 p.m. a las 23:00 (CEST) y será retransmitido en directo por NPO, una popular emisora holandesa. Facebook está trabajando con NPO para transmitir el debate en su plataforma. El debate es de particular interés para los usuarios de las redes sociales, como lo ha sido desde los primeros debates de las elecciones presidenciales de EE. UU., que fue un gran éxito para Facebook Live. En enero, Facebook Live transmitió el segundo debate demócrata entre Hillary Clinton y Bernie Sanders, después de que Twitter, Google y YouTube también intentaron sin éxito transmitir el evento.El debate fue un gran éxito para Facebook, ya que llegó a más de un millón de espectadores en vivo en tan solo unas pocas horas. Twitter también fue una gran parte del debate electoral en los EE. UU., ya que las redes sociales se utilizaron para anunciar los debates republicano y demócrata. Tanto Twitter como Facebook también se utilizaron para comentar los debates. Hasta ahora, Facebook no tiene planes de transmitir otros 27c346ba05

Abre Autocad. Vaya a Insertar> Componentes de dibujo>Dibujo-Texto Haga clic en el botón "Texto" Verá la ventana como la imagen de arriba. Vaya a la pestaña "Texto". Haga clic en "keygen" Haga clic en "Construir" Verá una ventana como la imagen de abajo. Haga clic en el botón "Agregar etiqueta" Verá otra ventana como la imagen de abajo. Haga clic en el botón "Agregar texto" Verá una ventana como la imagen de abajo. Seleccione "Usuario" para la posición Haga clic en Aceptar" Verá una ventana como la imagen de abajo. Seleccione "Barra, radio = 4" para la opción. Haga clic en el botón "Construir". Verá una ventana como la imagen de abajo. Haga clic en Aceptar" Verá una ventana como la imagen de abajo. Haga clic en el botón "Guardar como" En el cuadro de diálogo Guardar como, cambie el nombre a "User\_Text.dwg" Clic en Guardar" Verá una ventana como la imagen de abajo. Haga clic en Aceptar" Verá el "User\_Text" que creó. Si no desea obtener un keygen cada vez que lo necesite, puede usar una cuenta especial de Autodesk para guardar la clave. Para hacerlo, inicie sesión en su cuenta de Autodesk. Abre Autocad. Vaya a Insertar> Componentes de dibujo>Dibujo-Texto Haga clic en el botón "Texto" Verá la ventana como la imagen de arriba. Vaya a la pestaña "Texto". Haga clic en "keygen" Aparecerá una ventana como la imagen de abajo. Haga clic en "Construir" Verá una ventana como la imagen de abajo. Haga clic en el botón "Agregar etiqueta" Verá una ventana como la imagen de abajo. Haga clic en el botón "Agregar texto" Verá una ventana como la imagen de abajo. Seleccione "Usuario" para la posición Haga clic en Aceptar" Verá una ventana como la imagen de abajo. Haga clic en el botón "Construir"

**?Que hay de nuevo en AutoCAD?**

Administre grandes conjuntos de documentos dentro del Administrador del portapapeles. Estos son los comandos originales que se han mejorado y ahora incluyen vistas previas. (vídeo: 3:12 min.) Planifica para un futuro mejor. Convierta entre tipos de dibujo 2D y 3D y vea cómo crear y administrar objetos de varias partes con una variedad de detalles. (vídeo: 3:33 min.) Usa el color para distinguir mejor lo que ves en tus dibujos. Crea etiquetas rápidamente y reajusta el color del propio dibujo. (vídeo: 1:36 min.) ¡Descarga y prueba AutoCAD! Windows, Linux y MacOS AutoCAD 2020 para Windows, Linux y Mac Fecha de lanzamiento: 20/05/2020. [Autodesk] 2020.1 para Windows, Linux y Mac OS Fecha de lanzamiento: 30/06/2020. Novedades en AutoCAD 2020 Envíe e incorpore rápidamente comentarios en sus diseños. Importe comentarios desde papel impreso o archivos PDF y agregue cambios a sus dibujos automáticamente, sin pasos de dibujo adicionales. (vídeo: 1:15 min.) Administre grandes conjuntos de documentos dentro del Administrador del portapapeles. Estos son los comandos originales que se han mejorado y ahora incluyen vistas previas. (vídeo: 3:12 min.) Escanee o importe las capas de sus dibujos para crear modelos de varias capas. Simplemente elija una capa y haga clic en "importar capas". No hay limitaciones ni requisitos. (vídeo: 2:17 min.) Trabaja con decimales extendidos y precisos para tus medidas. Los decimales pueden incluir hasta 21 lugares de precisión para obtener resultados más precisos. (vídeo: 2:38 min.) ¡Descarga y prueba AutoCAD! Windows, Linux y MacOS AutoCAD 2019 para Windows, Linux y Mac Fecha de lanzamiento: 17/05/2019. [Autodesk] 2019.1 para Windows, Linux y Mac OS Fecha de lanzamiento: 30/06/2019. Novedades en AutoCAD 2019 Libere su tiempo con AutoCAD creando sus propios dibujos con sus propios colores, tipos y estilos de

fuente. Exporte e importe sus diseños desde cualquier fuente que elija. (vídeo: 1:39 min.) Cree sus propias plantillas para su trabajo utilizando el Administrador de plantillas. Tus plantillas

• Conexión a Internet • 3 GB de RAM o más • Para PC • Para computadora portátil • Procesador i5 o superior, 1,7 GHz o superior • Procesador: AMD FX-8150 • Para Mac • RAM (2 GB o más) • Para iOS • Para Android Características del juego: • Gráficos de alta calidad • Juego desafiante y experiencia de juego positiva • Entorno hermoso y paisajes vívidos • Modo de juego intuitivo y divertido •

<http://afrisource.org/?p=9100> [https://www.vsv7.com/upload/files/2022/06/6e36Z4luVapitmafXjdQ\\_29\\_f22205adce1ed8518b113eaad81b403a\\_file.pdf](https://www.vsv7.com/upload/files/2022/06/6e36Z4luVapitmafXjdQ_29_f22205adce1ed8518b113eaad81b403a_file.pdf) <https://ayoikut.com/advert/autocad-2023-24-2-crack-vida-util-codigo-de-activacion-mac-win-mas-reciente-2022/> <http://www.studiofratini.com/autocad-mas-reciente-2022/> <https://perlevka.ru/advert/autocad-crack-activacion-2022-nuevo/> [https://hard-times.us/wp-content/uploads/2022/06/Autodesk\\_AutoCAD\\_Con\\_llave\\_Descarga\\_gratis\\_MacWin\\_Actualizado2022.pdf](https://hard-times.us/wp-content/uploads/2022/06/Autodesk_AutoCAD_Con_llave_Descarga_gratis_MacWin_Actualizado2022.pdf) <https://cb4.travel/wp-content/uploads/2022/06/zeteri.pdf> [https://therootbrands.com/wp-content/uploads/2022/06/Autodesk\\_AutoCAD\\_Activador\\_For\\_Windows\\_Mas\\_reciente\\_2022.pdf](https://therootbrands.com/wp-content/uploads/2022/06/Autodesk_AutoCAD_Activador_For_Windows_Mas_reciente_2022.pdf) <https://valentinesdaygiftguide.net/?p=25379> <http://capabiliaexpertshub.com/autocad-2022-24-1-crack-mas-reciente-2022/> <https://aurespectdesoi.be/autodesk-autocad-22-0-torrent-completo-del-numero-de-serie-descarga-gratis-for-windows/> <https://1w74.com/autodesk-autocad-crack-descargar-2/> [https://www.bergercare.de/uploads/\\_bergercare/2022/06/Autodesk\\_AutoCAD\\_Crack\\_\\_Gratis\\_Actualizado.pdf](https://www.bergercare.de/uploads/_bergercare/2022/06/Autodesk_AutoCAD_Crack__Gratis_Actualizado.pdf) <http://pacificgoods.net/wp-content/uploads/2022/06/bickxahr.pdf> [https://social.urgclub.com/upload/files/2022/06/gfRmfYrT88d8xLWm2FmG\\_29\\_168eb0c4d741709f05304097c3b90c82\\_file.pdf](https://social.urgclub.com/upload/files/2022/06/gfRmfYrT88d8xLWm2FmG_29_168eb0c4d741709f05304097c3b90c82_file.pdf) https://www.alnut.com/wp-content/uploads/2022/06/AutoCAD\_Crack\_abril2022.pdf <https://www.designonline-deco.com/wp-content/uploads/2022/06/bihraqu.pdf> <https://delicatica.ru/2022/06/30/autocad-finales-de-2022/> <https://www.designonline-deco.com/wp-content/uploads/2022/06/AutoCAD-59.pdf> <https://www.hayatader.com/wp-content/uploads/2022/06/AutoCAD-1.pdf>